## Biuletyn Informacji Publicznej

http://bip.kielce.uw.gov.pl/bip/ogloszenia/12921,Ogloszenie-Wojewody-Swietokrzyskiego-o-wszczeciu-postepowania-w-sprawi e-ustaleni.html 02.05.2024, 09:26

## Ogłoszenie Wojewody Świętokrzyskiego o wszczęciu postępowania w sprawie ustalenia odszkodowania

Wojewoda Świętokrzyski informuje, że zostało wszczęte postępowanie w sprawie ustalenia odszkodowania za część nieruchomości o nieuregulowanym stanie prawnym położonej w obrębie 0014 Stawiany, gmina Kije, oznaczonej jako działki: nr 136 o pow. 0,2800 ha, nr 137 o pow. 0,2400 ha, nr 142 o pow. 0,2300 ha i nr 143 o pow. 0,2900 ha, która po uzyskaniu waloru ostateczności niżej opisanej decyzji o zezwoleniu na realizację inwestycji drogowej będzie oznaczona jako działki: nr 136/1 o pow. 0,0145 ha, nr 137/1 o pow. 0,0107 ha, nr 142/1 o pow. 0,0143 ha i nr 143/1 o pow. 0,0108 ha, i stanie się własnością Skarbu Państwa.

Wydział Skarbu Państwa i Nieruchomości

## Pliki do pobrania

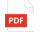

[Ogłoszenie Wojewody Świętokrzyskiego o wszczęciu postępowania w sprawie ustalenia](http://bip.kielce.uw.gov.pl/download/2/17078/2422018ogloszenieowszczeciuBIP.pdf) [odszkodowania](http://bip.kielce.uw.gov.pl/download/2/17078/2422018ogloszenieowszczeciuBIP.pdf) 68.52 KB Data publikacji : 09.05.2018 07:00

## Metryka strony

Data publikacji : 09.05.2018 Obowiązuje od : 09.05.2018 Obowiązuje do : 23.05.2018 Data wytworzenia : 09.05.2018 [Rejestr zmian](http://bip.kielce.uw.gov.pl/bip/changelog/12921,dok.html)

Wytwarzający / odpowiadający: Świętokrzyski Urząd Wojewódzki w Kielcach Osoba publikująca: Robert Szczerba

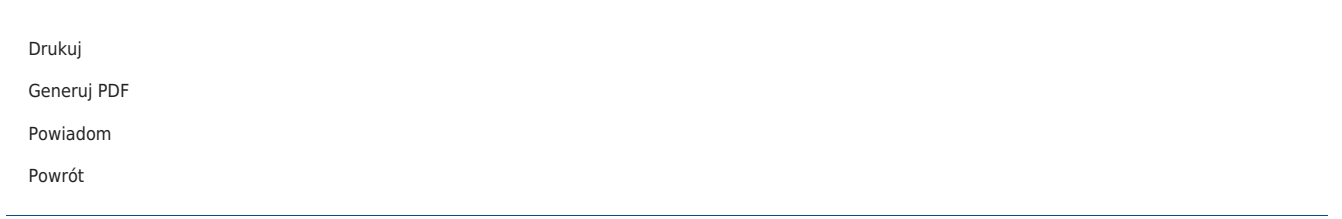